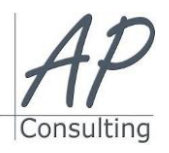

**AP-Consulting -** 8A, rue du Maréchal Koenig- 67210 OBERNAI – 03 67 07 68 47 N° SIRET : 439 717 000 000 20 - Code APE 7022 Z - T.V.A. NON APPLICABLE, Art. 293 du CGI *Dispensé d'immatriculation au registre du commerce et des sociétés (RCS) et au répertoire des métiers (RM) Déclaration d'activité enregistrée sous le numéro 42 67 05670 67 auprès du préfet de la région Grand Est -*

# **ADOBE INDESIGN INITIATION**

# **Objectifs pédagogiques**

Réaliser un document à partir d'un cahier des charges ou d'une maquette.

*ID DataDock 0040246*

- Connaitre les termes typographiques et colorimétriques ainsi que leurs mises en œuvre.
- Identifier le type des différents éléments composant le document (photographies, graphiques, visuels, articles de texte).
- Dialoguer efficacement avec les divers intervenants (client, photographe, graphiste, rédacteur, …)
- Utiliser les logiciels de PAO, InDesign, Xpress ou autre ainsi qu'un logiciel de retouche d'image, pour préparer les composants graphiques du document et mener à terme sa réalisation.
- Corriger, recadrer et retoucher les images pour leurs intégrations.
- Mettre en place et utiliser un gabarit pour l'exploiter pour la mise en page de document à l'aide d'images, de graphismes et de textes enrichis.
- Réaliser l'assemblage dans un logiciel de mise en page dans le respect des pratiques professionnelles.
- Exporter le document final en fonction de la destination et du support de diffusion.

#### **Prérequis:**

## Aucun prérequis nécessaire.

# **Public concerné :**

 Graphiste ou personne issue des métiers de l'imprimerie, de l'édition, de la publicité,. Accessible aux personnes à mobilité réduite

# **Moyen Pédagogique :**

- Accompagnement individuel ou en groupe,
- Formation accessible en ligne,
- Accessible aux personnes en situation de handicap,
- Accessible aux personnes déficientes auditives,
- Assistance téléphonique après la formation,

#### Vidéoprojecteur, paper-board.

#### **Coût pédagogique HT**

1 100,00 € H.T.

#### **Lieux :**

- Strasbourg, Colmar, Mulhouse,
- Région Alsace,
- Partout en France,

#### **Date :**

- Session *(voir planning)*
- Entrée et sortie permanentes

#### **Horaires :**

- Matin : 09 h 00 à 12 h 00,
- Après-midi :13 h 00 à 17 h 00.

#### **Effectif par session :**

- En groupe Min. 4 pers. Max 08 personnes,
- Accompagnement individuel.

#### **Matériel utile :**

- Ordinateur portable équipé d'une webcam,
- Une connexion Internet.

## **Modalités d'évaluation en amont :**

Questionnaire d'évaluation des connaissances.

#### **Modalités d'évaluation en aval :**

- Fiche d'acquisition des compétences acquises
- Attestation de formation.

#### **Intervenante :**

Alain Picou, formateur consultant depuis 23 ans

#### **Durée :**

3 jours soit 21 heures.

### Présentation des possibilités d'InDesign

La description de l'écran, la table de montage, la palette d'outils

# Manipulation de texte

- La typographie (taille des caractères, styles des caractères, interlignage, inter-lettrage,...), gestion des polices
- Création et utilisation des styles de paragraphes et de caractères
- Les méthodes de composition, La gestion de césure
- Chaînage des textes et Habillage d'objets

# Graphismes et couleurs

- Préparation des photos/ visuels dans Photoshop (Taille, résolution, mode colorimétrique et format d'enregistrement)
- Les outils de dessin et les outils associés
- La création et la gestion de blocs
- L'utilisation et la création de couleurs
- La création de fonds et de dégradés

# Importation

- Mode d'importation
- Placement des objets textes, placement des objets images
- Importation de fichiers natifs (Photoshop, Illustrator)

#### Gestion de pages

- La création de gabarits, le chemin de fer, le foliotage
- Utilisation des calques

# Gestion de l'impression

- Les sorties lasers et conventionnelles
- Séparation (quadri, Pantone)
- Préparation des documents et envoi au flashage

# Mises en pratique et capacités induites

- Exploiter les possibilités d'InDesign
- Naviguer dans les différentes zones de travail
- Disposer les éléments textes et images
- Utiliser les différents modes colorimétriques
- Exploiter les techniques d'habillage et de chaînage
- Définir et utiliser les pages type

# Impression

Contrôle en amont, exportations aux formats .pdf .ai .eps etc.

**Avantage de cette formation :** Des exercices pratiques et d'entraînement Personnaliser l'environnement InDesign, Créer un diaporama, le modifier, le diffuser.

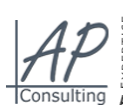

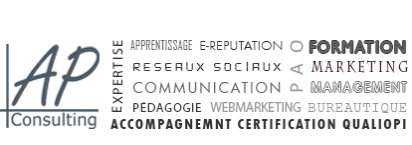

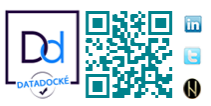

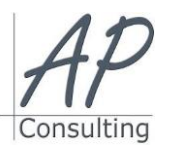

**AP-Consulting -** 8A, rue du Maréchal Koenig- 67210 OBERNAI – 03 67 07 68 47 N° SIRET : 439 717 000 000 20 - Code APE 7022 Z - T.V.A. NON APPLICABLE, Art. 293 du CGI *Dispensé d'immatriculation au registre du commerce et des sociétés (RCS) et au répertoire des métiers (RM) Déclaration d'activité enregistrée sous le numéro 42 67 05670 67 auprès du préfet de la région Grand Est -ID DataDock 0040246*

> **Travaux pratiques** Personnaliser l'environnement InDesign, créer et personnaliser une présentation, créer un contenu, manipuler et modifier les blocs de texte, insérer des formes, des images et appliquer des effets, créer et modifier un tableau, un graphique, un organigramme, effectuer des animations et modifier les paramètres, lancer des diaporamas, paramétrer l'impression et créer des documents**.**

# **Évaluation :**

- Des acquis par mises en situation,
- De la formation par les participants,
- En fin de formation le stagiaire devra rempli et renvoyer la feuille d'émargement et l'évaluation à chaud de la formation.

# **Modalités de formation en FAOD (***formation à distance***)**

- La formation pourra être suivie via plateforme ZOOM.
- Pouvoir suivre cette action de formation dans de bonne condition, une simple connexion à l'Internet et une webcam seront nécessaire.
- En cas de souci de connexion, le formateur sera disponible via le numéro de téléphone indiqué dans votre convocation.
- Evaluation continue pendant la formation à travers de nombreux exercices pratiques à réaliser en ligne avec un corrigé fait par le formateur.

Durant la formation le formateur complétera votre fiche d'acquisition des compétences qui sera à votre disposition sur simple demande auprès d'AP-Consulting.

*Programme mise à jour le 03/09/2023*

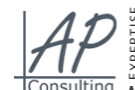

W APPRENTISSARE E-REPUTATION O **FORMATION**<br>E RESERUX SOCIRUX « MARKETING<br>A COMMUNICATION » MAMAGEMENT<br>A PEDAGOGIE WEBMARKETING BUREAUTIQUE Consulting ACCOMPAGNEMNT CERTIFICATION QUALIOPI

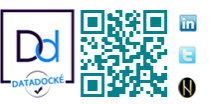